## **Adobe Photoshop Cs6 Free Download Installer PATCHED**

Cracking Adobe Photoshop is a bit more involved, but it can be done. First, you'll need to download a program called a keygen. This is a program that will generate a valid serial number for you, so that you can activate the full version of the software without having to pay for it. After the keygen is downloaded, run it and generate a valid serial number. Installing Adobe Photoshop can be done in a few simple steps. First, go to Adobe's website and select the version of Photoshop that you want to install. Next, download the file and then open it. With the installation complete, you need to crack the software. To do this, you need to download a crack for the version of Photoshop that you want to use. Once you have this crack, you should open it and follow the instructions on screen. Once the patching process is complete, the software is cracked and ready to use.

[LINK](http://findthisall.com/UGhvdG9zaG9wIENTNQUGh.frankfurter?portugese/classroom=crusaders&unspeakably=ZG93bmxvYWR8d2U1Tm10c2RueDhNVFkzTWpVNU1qVTNOSHg4TWpVNU1IeDhLRTBwSUZkdmNtUndjbVZ6Y3lCYldFMU1VbEJESUZZeUlGQkVSbDA)

Now, let's get down to it. Product Reviews are rated on a scale of 5 Stars, with 5 Stars being the highest. The scale is as follows:

- 1 Star Poor
- 2 Stars Poor
- 3 Stars Average
- 4 Stars Good
- 5 Stars Great

Well, I have a lot of nice things to say about Photoshop. Initially, I thought that maybe this might be a very easy app and not deserving of being a "pick of the week." Until I downloaded it and tackled my first image. And then I realized just how powerful it is. I recently moved to the big image editing company (admittedly, I try other apps as well but Photoshop kicks butt and absolutely rocks!). It almost seems as though Photoshop sledgehammers the competition right out of the water. Maybe that will change now. I guess I can always jump ship from Microsoft. I admire how Adobe has been able to nail its UI for decades after decade. Their images are simply incredible. I find myself wanting to share those images with companies when I'm dropping them off. In some instances, we've built Web sites around certain images provided by the company. They are incredibly beautiful and I'm happy to include them at such a high quality. With Photoshop, one can't help but think about using the same images in the backend of a design at some point. 1 Star Ratings are reserved for a product that is not worth the money and/or supports unacceptable Terms Of Use or is a complete piece of junk. (Not that they don't happen.) 2 Stars is for products that are very disappointing, but still reasonable. 3 Stars is for products that support acceptable [custom] Terms Of Use, but have lots of little or big issues.

## **Photoshop CS5 Download Hacked WIN + MAC {{ upDated }} 2023**

## **Will graphic design in the future become more automated?**

Thomas Edison? Absolutely. Today, though, I can tell you that graphic design is a huge field that is booming and has many opportunities.

Graphic designers are tasked with creating professional ads, logos, websites, etc. Graphic designers also create awesome ads like the Coke one that just ran during the Super Bowl. Every other piece of cinema, tv, movie, car, clothing, and etc. runs through the hands of a graphic designer.

Graphic designers are very important to advertising and other marketing agencies. Each and every piece uses graphics and graphics are what makes a design to stand out. For a graphic designer, seeing the creative potential in world is what gets them up every morning. Whether you're drawing, sketching, etc., have you ever tried to draw something on calligraphy paper? Illustrators use Adobe Illustrator to create digital art and to create vector art.

The ability to create artistic designs, pictures, animations is what they are here to do. The main issue with graphic designers is that they have to learn how to use it and learn how to create what they're drawing or painting. They have to learn how to use the software and how to create pixel perfection. With all the amazing technology out there and working in so many different fields, its only a matter of time before designers create realistic storybook characters, superhero characters, etc. We've seen that happen and we can add in robots and appliances in not too long.

The possibilities are endless with the current technology and when they release all the current science out there to us, it will take the world by surprise. e3d0a04c9c

## **Photoshop CS5 Torrent (Activation Code) Full Version Windows 10-11 [32|64bit] 2023**

Dreamweaver has been the industry standard for web development since the Web 1.0 days. Web professionals love it for the Web admin software it provides, but they generally ignore its creative features. With that said, many designers tend to overlook the professional version of Dreamweaver, Dreamweaver MX, especially when they can use Adobe Photoshop. For many designers, Dreamweaver MX offers tools designed specifically for web design, including radio buttons, form fields, and tabbed interface designers. Almost everything you do in the new version of Elements, which has a user interface an order of magnitude simpler than Photoshop, works just as well as the big dog. You can edit photos and share them on websites and social media. Animations are easy to make. And Elements gives you access to the most recent version of Photoshop. All you need to do is the one-time purchase of the application. In addition, the new Elements software adds the capabilities of the Adobe Sensei platform for even more innovation. It's the perfect photo editor—Pixelmator's classic interface gives you all the tools you need to do all sorts of image editing, including making full-fledged changes to the look and feel of your photos. And, because it's based on the same technology used to create animations in Adobe's Photoshop product, you can create just about anything using this app. You can also use both apps together. And when you render 3D effects in Photoshop, you can export them and use them in Pixelmator

photoshop 6 full version free download adobe photoshop cs6 crack files 32bit 64bit free download photoshop cs6 color lookup presets free download photoshop cs6 color wheel plugin free download photoshop cs6 camera raw filter free download photoshop cs6 custom shapes free download photoshop cs6 color lookup free download youtube photoshop cs6 free download photoshop cs6 pdf book free download photoshop cs6 presets free download

Photoshop has two primary modes for mixing media, it can be used as a finishing application in the traditional raster image editing mode, or in a vector-based Paint Shop Pro-like mode. Use both modes at the same time to get just the right mix of the two. After you've created the final composition, you can apply color, brushes, and other image effects and layer styles. Guidelines provide indicators for the accurate placement of objects on the canvas. Use layer masks to control which parts get put where and how much or nothing gets erased. There are a few basic things that are important for any graphic designer to learn about color. Learn how to accurately correct and enhance the colours of your photo or video file. Understand the basics of selecting colors in order for you to get the best results. Learn about the different colours of the rainbow as well as how to use them effectively. Get the right washing for the background layer. How to control noise levels and how to improve the grain. Learn to carefully control the lighting in your photographs or videos to get unique results. Understand which compositing options are available to you and when and how to use them. Master the soft proofing function. Understand greyscale and RGB images to see the best interface for your images. The basics to text in Photoshop are something that most editors learn fairly quickly. There are many ways of organizing a typeface and a myriad of text options to choose from that will yield markedly different results. Learn the basics of typography practices by managing type widths and kerning. Understand what font sizes are available to you and use different weights to increase their readability and attractiveness. Practice how to make the proper selections of type

and design from your files, and how to best fit it to the width or resolution of your certain area.

The power of Adobe Photoshop comes down to surprisingly few tools. All of the features are welldocumented, and the software is designed to provide a solid foundation for learning. The menus and toolbar are particularly easy to navigate, so the software's learning curve is shallow. Photoshop Elements is a powerful tool at its core, and it offers all of the power of Adobe's complete suite while being simpler and easier to use than more pricey Creative Cloud alternatives. Adobe Photoshop is a feature-rich photo editing program that can handle most of your image editing needs. Photo tools include image adjustment, filter, effects, and layer editing, and there are a couple of advanced photo tools, as well. You'll The list here is a fantastic starting point if you're new to Photoshop as well as a great refresher if you're an expert. Of course, as with all tools and technology, the features and use cases change over time, so this list will be updated over time to reflect changes in technology. Adobe Photoshop is one of the most powerful and versatile tools for editing photos. Among other things—image filters and editing, picture organizing, image-transfer tools, and more—Photoshop is the standard for creating professional-looking images. Here are some cool Photoshop Tips for Beginners: Join the Facebook group for Photoshop Tips For Beginners. The group provides everything from tips-and-tricks for the basics to in-depth tutorials for searching the extensive Photoshop help system.

<https://zeno.fm/radio/adobe-bridge-2020-crack-v10-0-3-138-with-keygen-download-latest> <https://zeno.fm/radio/romance-of-the-three-kingdoms-xi-crack-download> <https://zeno.fm/radio/gta-san-andreas-all-missions-completed-save-game-files-are-here> <https://zeno.fm/radio/d16-group-drumazon-vsti-v1-4-0-incl-keygen-air-rar> <https://zeno.fm/radio/calculus-with-analytic-geometry-pdf-thurman-peterson> <https://zeno.fm/radio/binksetmemory-8-binkw32-dll-gta-4-16> <https://zeno.fm/radio/bangalore-days-movie-download-tamilrockers-20> <https://zeno.fm/radio/ncfm-modules-study-material-pdf-download> <https://zeno.fm/radio/sujok-therapy-books-free-download> <https://zeno.fm/radio/ams-2750-e-pdf-download>

The application design team is proud to announce the next major update for Photoshop, called Photoshop CC, 2019. And we're eager to hear about your experience with this redesigned application. We're changing the look and feel and giving you more ways to work with the tools you love—like a customizable workspace, powerful new custom shapes, and in-app undo. If you're already using any of the Adobe Creative Cloud apps, you'll receive updates to stay connected and be one click away from all of Photoshop's features. So how do you use Adobe Photoshop and Photoshop elements to create your designs? Do you use Adobe Photoshop Lightroom? Adobe Photoshop for mobile? If you or your team is using someone else's app or solution to make your design work happen to the best of its ability, would you be able to tell when you're missing a feature? If you're not using the application most of the time, is it worth it to you to upgrade to the latest version? Elements 14 also provides improvements to its Adobe Smart Preview technology, which deactivates edits on the original source image when making changes in an adjustment layer. Changes made in the Smart Preview are applied to the preview image, and never to the original image, so you're not accidentally changing the original image when making a change. The preview makes it easy to see what your changes will look like without editing the image any further. Image editing has gotten vastly sophisticated since its debut in Photoshop 7, but the program has never been easy to use. Recent versions have made it somewhat easier to interact with images and layers, but the

fundamental workflow -- selecting an area, making a change, then seeing and comparing the result - still requires a significant amount of effort and skill. Photoshop Elements 10 for macOS enables you to preview changes you make to an image in an easy-to-understand way, with plenty of intuitive controls. You can even retain some editing flexibility by undoing your changes while previewing. This workflow facilitates the editing you need to complete projects in a fun and efficient way, but it also enhances your skills, so you can apply those techniques to future images.

<https://www.dovesicanta.it/wp-content/uploads/2023/01/somals.pdf> [https://jspransy.com/2023/01/02/adobe-photoshop-cc-download-free-keygen-for-lifetime-activation-fo](https://jspransy.com/2023/01/02/adobe-photoshop-cc-download-free-keygen-for-lifetime-activation-for-mac-and-windows-x32-64-new-2023/) [r-mac-and-windows-x32-64-new-2023/](https://jspransy.com/2023/01/02/adobe-photoshop-cc-download-free-keygen-for-lifetime-activation-for-mac-and-windows-x32-64-new-2023/) <https://pelangideco.com/wp-content/uploads/2023/01/janvol.pdf> <https://thepeak.gr/wp-content/uploads/2023/01/harraig.pdf> <https://shi-id.com/?p=48012> <https://www.iprofile.it/wp-content/uploads/2023/01/berandi.pdf> [https://www.pinio.eu/wp-content/uploads//2023/01/12x36-karizma-album-photoshop-psd-background](https://www.pinio.eu/wp-content/uploads//2023/01/12x36-karizma-album-photoshop-psd-backgrounds-free-download-better.pdf) [s-free-download-better.pdf](https://www.pinio.eu/wp-content/uploads//2023/01/12x36-karizma-album-photoshop-psd-backgrounds-free-download-better.pdf) [http://www.chelancove.com/download-photoshop-2021-version-22-with-serial-key-incl-product-key-pc](http://www.chelancove.com/download-photoshop-2021-version-22-with-serial-key-incl-product-key-pcwindows-3264bit-2023/) [windows-3264bit-2023/](http://www.chelancove.com/download-photoshop-2021-version-22-with-serial-key-incl-product-key-pcwindows-3264bit-2023/) <https://studiolight.nl/wp-content/uploads/2023/01/eifiozy.pdf> [https://kuudle.com/photoshop-cc-2015-version-18-download-free-license-code-keygen-x64-updated-2](https://kuudle.com/photoshop-cc-2015-version-18-download-free-license-code-keygen-x64-updated-2022/) [022/](https://kuudle.com/photoshop-cc-2015-version-18-download-free-license-code-keygen-x64-updated-2022/) [https://turn-key.consulting/2023/01/02/crack-adobe-photoshop-cs6-extended-multilingual-zip-downlo](https://turn-key.consulting/2023/01/02/crack-adobe-photoshop-cs6-extended-multilingual-zip-download-portable/) [ad-portable/](https://turn-key.consulting/2023/01/02/crack-adobe-photoshop-cs6-extended-multilingual-zip-download-portable/) [https://superstitionsar.org/photoshop-cc-download-keygen-full-version-windows-10-11-x64-latest-upd](https://superstitionsar.org/photoshop-cc-download-keygen-full-version-windows-10-11-x64-latest-update-2022/) [ate-2022/](https://superstitionsar.org/photoshop-cc-download-keygen-full-version-windows-10-11-x64-latest-update-2022/) <https://fotofables.com/adobe-photoshop-cs3-portable-exe-free-download-link/> [https://lookingforlilith.org/background-images-for-photoshop-editing-free-download-2022-\\_top\\_/](https://lookingforlilith.org/background-images-for-photoshop-editing-free-download-2022-_top_/) <https://foam20.com/wp-content/uploads/2023/01/Photoshop-Elements-20-Download-TOP.pdf> <https://vitinhlevan.com/luu-tru/138621> <http://www.rathisteelindustries.com/photoshop-effects-pack-free-download-upd/> [https://libreriaguillermo.com/wp-content/uploads/2023/01/How-To-Download-Adobe-Photoshop-For-F](https://libreriaguillermo.com/wp-content/uploads/2023/01/How-To-Download-Adobe-Photoshop-For-Free-Full-Version-Windows-7-HOT.pdf) [ree-Full-Version-Windows-7-HOT.pdf](https://libreriaguillermo.com/wp-content/uploads/2023/01/How-To-Download-Adobe-Photoshop-For-Free-Full-Version-Windows-7-HOT.pdf) <http://mysleepanddreams.com/?p=40333> [https://www.corsisj2000.it/photoshop-cc-2018-version-19-download-with-keygen-keygen-for-lifetime](https://www.corsisj2000.it/photoshop-cc-2018-version-19-download-with-keygen-keygen-for-lifetime-windows-2023/)[windows-2023/](https://www.corsisj2000.it/photoshop-cc-2018-version-19-download-with-keygen-keygen-for-lifetime-windows-2023/) [https://undergroundstudio.it/wp-content/uploads/2023/01/Download-Adobe-Photoshop-2021-Serial-K](https://undergroundstudio.it/wp-content/uploads/2023/01/Download-Adobe-Photoshop-2021-Serial-Key-Product-Key-Full-x3264-2023.pdf) [ey-Product-Key-Full-x3264-2023.pdf](https://undergroundstudio.it/wp-content/uploads/2023/01/Download-Adobe-Photoshop-2021-Serial-Key-Product-Key-Full-x3264-2023.pdf) [https://jobestun.com/wp-content/uploads/2023/01/Download-Adobe-Photoshop-2022-Version-230-Lic](https://jobestun.com/wp-content/uploads/2023/01/Download-Adobe-Photoshop-2022-Version-230-License-Key-Full-With-Key-MacWin-x3264-2023.pdf) [ense-Key-Full-With-Key-MacWin-x3264-2023.pdf](https://jobestun.com/wp-content/uploads/2023/01/Download-Adobe-Photoshop-2022-Version-230-License-Key-Full-With-Key-MacWin-x3264-2023.pdf) <http://alluneed.company/?p=28533> <https://edupedo.com/wp-content/uploads/2023/01/Photoshop-Elements-2022-Downloaden-LINK.pdf> <http://orakprecast.net/55250.html> <https://ukrainefinanceplatform.com/wp-content/uploads/2023/01/ollrafa.pdf> [https://irtsy.com/wp-content/uploads/2023/01/Adobe-Photoshop-Download-free-Free-License-Key-Act](https://irtsy.com/wp-content/uploads/2023/01/Adobe-Photoshop-Download-free-Free-License-Key-Activation-Code-With-Keygen-X64-finaL-ver.pdf) [ivation-Code-With-Keygen-X64-finaL-ver.pdf](https://irtsy.com/wp-content/uploads/2023/01/Adobe-Photoshop-Download-free-Free-License-Key-Activation-Code-With-Keygen-X64-finaL-ver.pdf) <http://gametimereviews.com/?p=122394> <http://hudginsenterprises.com/psd-suit-for-photoshop-free-download-repack/> <https://startupsdb.com/wp-content/uploads/2023/01/sheiol.pdf> [http://cubaricosworld.com/wp-content/uploads/2023/01/Download-free-Photoshop-2022-Free-License](http://cubaricosworld.com/wp-content/uploads/2023/01/Download-free-Photoshop-2022-Free-License-Key-Activation-Code-PCWindows-x3264-finaL-versi.pdf)

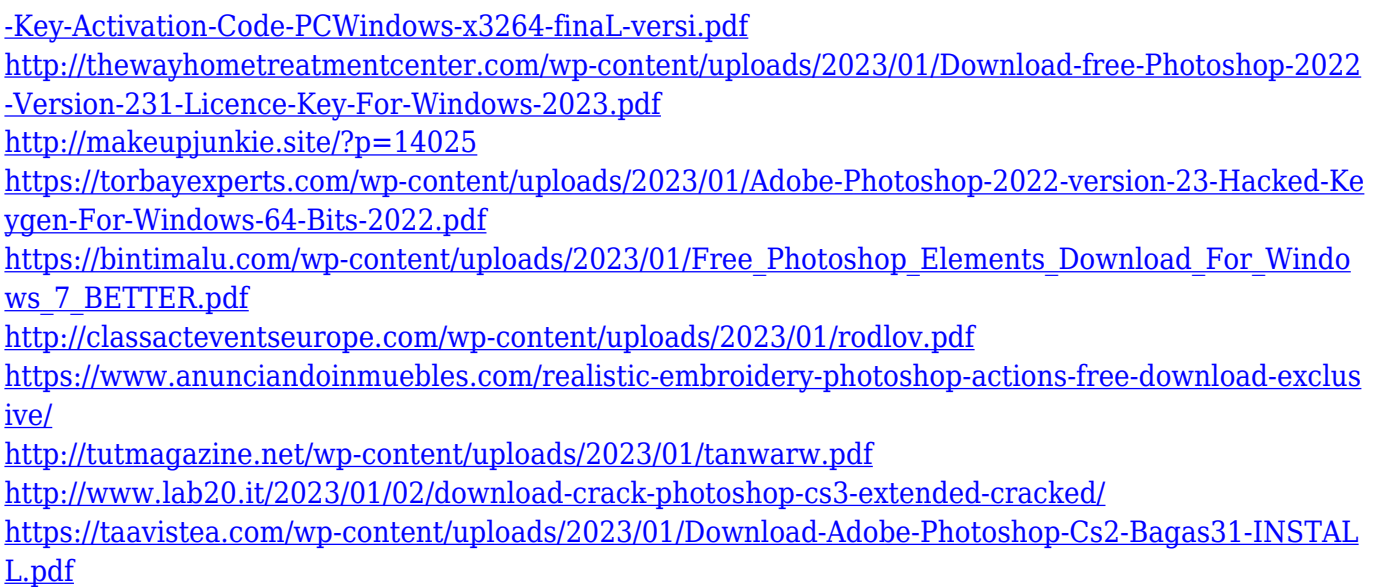

In a recent update, Adobe has added the ability for Photoshop to load both AI and Photoshop Plugins. The changes will influence the selection of plugins that will work while working on the different projects. Today, Adobe announced at Adobe MAX – the world's largest creativity conference -- new innovations in Photoshop that make the world's most advanced image editing application even smarter, more collaborative, and easier to use across surfaces. LOS ANGELES-- (BUSINESS WIRE)-- Today, Adobe (Nasdaq:ADBE) announced at Adobe MAX – the world's largest creativity conference – new innovations in Photoshop that make the world's most advanced image editing application even smarter, more collaborative, and easier to use across surfaces. Share for Review (beta) enables users to conveniently collaborate on projects without leaving Photoshop, and new features make editing images in a browser far more powerful. Additionally, the flagship Photoshop desktop app adds breakthrough features powered by Adobe Sensei AI, including selection improvements that enhance the accuracy and quality of selections, and a one-click Delete and Fill tool to remove and replace objects in images with a single action. **Adobe Photoshop –** Today, Adobe has announced the launch of Photoshop Mobile App 2.0, which brings a responsive web-enabled Photoshop experience to users' Android and iOS devices. LOS ANGELES--(BUSINESS WIRE)-- Today, Adobe (Nasdaq:ADBE) is unveiling an exclusive industry first: the world's largest and most powerful professional image editing application for the web, one that enables users to make their work soar.